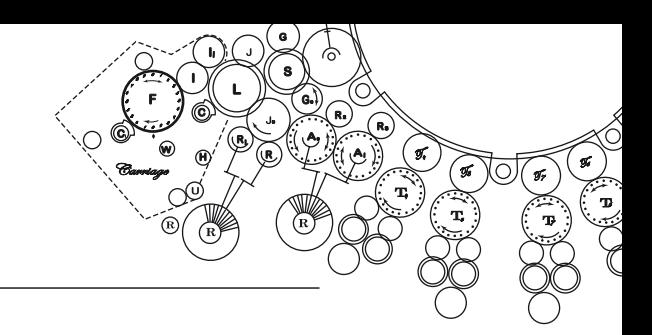

# Errata, 28.4.2009

## Kapitel 1

- Seite 7, "NAND-Operation" statt "NAND Operation"
- Seite 15, Abbildung 1.2, "Zweistufige Schaltungen" In der Schaltung im rechten Teil der Abbildung ist fälschlicherweise statt des Signals b das Signal c invertiert. Die korrigierte Abbildung sieht folgendermassen aus:

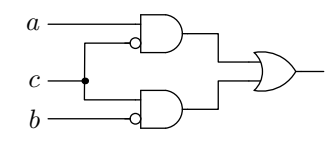

- Seite 27, Komma nach " $-$ "
- Seite 33, Aufgabe 1.8 Die Exklusiv-Oder-Operation ist *keine* Basis. Die korrigierte Aufgabenstellung lautet:

Zeigen Sie, dass die Operation Exklusiv-Oder keine Basis ist.

• Seite 37, Aufgabe 1.22 Hier wird falschlicherweise Aufgabe 1.8 als Aufgabe 1.7 referenziert. Daher ist der erste Satz der Aufgabenstellung durch ¨

" In Aufgabe 1.7 haben Sie gezeigt, dass {¬, ∧} eine Basis ist."

zu ersetzen.

### Kapitel 2

- Seite 44, Zeile 4, Komma nach "wenn wir Strom anlegen".
- Seite 46, zweiter Absatz, "wenn Spannung am Gate anliegt" statt "wenn Strom am Gate anliegt".
- Seite 48, Abbildung 2.12b: In der Tabelle finden sich falsche Werte in den Spalten *T*<sup>1</sup> bis *T*4. Die korrekte Tabelle sieht wie folgt aus:

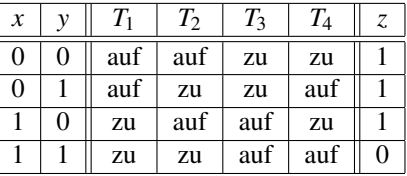

- Seite 48, "als eigentlich nötig sind" statt "als eigentlich nötig ist".
- Seite 49, Abbildung 2.13b/c: *x* und *y* wurden vertauscht.
- Seite 62, "wobei  $Q$  auf 1 gesetzt wird".  $Q$  wird hier auf 0 gesetzt.

# Biere • Kroening Weissenbacher • Wintersteiger **igitaltechnik**

• Seite 63, Abbildung 2.25: Nachdem  $R = S = 1$  gesetzt wird, gehen Q und  $\overline{Q}$  auf 0, und nicht wie dargestellt auf 1. Die korrigierte Abbildung sieht folgendermaßen aus:

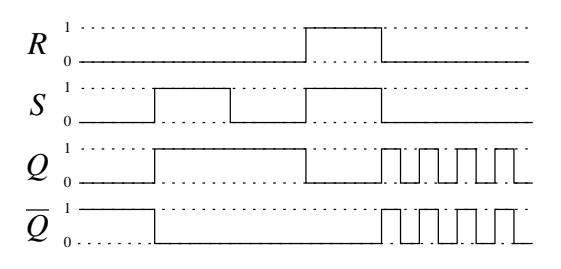

### Kapitel 3

- Seite 88, Def. 3.4, letzter Satz: Das zweite "gibt" ist überflüssig. Außerdem muss es heißen "sodass  $s_j \neq s_k$ ".
- Seite 101, es muss "für die ein Eingabewert minimal anliegen muss" heißen.
- Seite 104, Vorlage für Zustandsmaschinen, Ausgabefunktion: state[1] input1 sollte state[1] | input1 heißen.

### Kapitel 4

- Seite 125, zweiter Absatz: "es für die Berechnung des 1er-Komplements notwendig ist, das 2er-Komplement zu inkremen-<br>"ieren" muss heißen "es für die Berechnung des 2er-Komplements notwendig ist, das 1er-Komplement zu ink tieren" muss heißen "es für die Berechnung des 2er-Komplements notwendig ist, das 1er-Komplement zu inkrementieren".
- Seite 128, zweiter Absatz Der Ausdruck  $c_{i+1} = g_k \vee (p_k \wedge c_k)$  muss durch  $c_{i+1} = g_i \vee (p_i \wedge c_i)$  ersetzt werden.
- Seite 134, erster Formelblock: statt

$$
= 4 \cdot \left( 4^2 \cdot C(\frac{n}{4^2}) + 4^1 \cdot c_{\text{CLA}} + 4^0 \cdot c_{\text{CLA}} \right) + c_{\text{CLA}}
$$

muss es

$$
= 4 \cdot \left( 4^2 \cdot C(\frac{n}{4 \cdot 4^2}) + 4^1 \cdot c_{\text{CLA}} + 4^0 \cdot c_{\text{CLA}} \right) + c_{\text{CLA}}
$$

heißen.

- Seite 137, Abschnitt 4.5, Zeile 4: Das zweite "Zeit" ist überflüssig. Im nächsten Absatz muss es  $O(1)$  statt  $O(n)$  heißen.
- Seite 140, zweiter Absatz: "Kapitel" statt "Kaptitel".
- Seite 141, Beispiel 40: Es muss "Multiplikation" statt "Addition" heißen.

### Kapitel 7

- Seite 210, zweiter Punkt: "MDRw" muss "MAR" heißen.
- Seite 210, zweiter Absatz, zweite Zeile: "MDRw" muss "MAR" heißen.
- Seite 214, Abb.  $7.11:$ ,  $\frac{1}{2}$  muss,  $\frac{1}{2}$  heißen.